## 2.161 Signal Processing: Continuous and Discrete Fall 2008

For information about citing these materials or our Terms of Use, visit:<http://ocw.mit.edu/terms>.

## MASSACHUSETTS INSTITUTE OF TECHNOLOGY DEPARTMENT OF MECHANICAL ENGINEERING

2.161 Signal Processing - Continuous and Discrete Fall Term 2008

## Problem Set 3 Solution: Analog Filter design

**Problem 1:** Use the nomenclature in the class handout. For both filters:

$$
\frac{1}{1+\epsilon^2} = 0.5 \longrightarrow \epsilon = 1, \qquad \frac{1}{1+\lambda^2} = 0.1 \longrightarrow \lambda = 3
$$

(a) For Filter A, Butterworth design:

$$
N \ge \frac{\log(\lambda/\epsilon)}{\log(\Omega_r/\Omega_c)} = \frac{\log(3)}{\log(1.5)} = 2.71
$$

Therefore select  $N = 3$ .

(b) For Filter A, Chebyshev design:

$$
N \ge \frac{\cosh^{-1}(\lambda/\epsilon)}{\cosh^{-1}(\Omega_r/\Omega_c)} = \frac{\cosh^{-1}(3)}{\cosh^{-1}(1.5)} = 1.831
$$

Therefore select  $N = 2$ .

(c) For Filter B, Butterworth design:

$$
N \ge \frac{\log(\lambda/\epsilon)}{\log(\Omega_r/\Omega_c)} = \frac{\log(3)}{\log(1.175)} = 6.81
$$

Therefore select  $N = 7$ .

(d) For Filter B, Chebyshev design:

$$
N \ge \frac{\cosh^{-1}(\lambda/\epsilon)}{\cosh^{-1}(\Omega_r/\Omega_c)} = \frac{\cosh^{-1}(3)}{\cosh^{-1}(1.175)} = 3.02
$$

Therefore select  $N = 4$ .

```
(e) % Design the filter
     [A,B] =butter(3,2*pi*10000, 's');
    filt=tf(A,B);% Create a frequency vector
    w=[0:2*pi*100:2*pi*30000];
    % Compute the freq resp. at the frequencies in the vector
     [MAG, PHASE] = bode(filt, w);% Plot the response
    plot(w/(2*pi), squeeze(MAG).^2);
    grid;
    xlabel('Frequency (Hz.)');
    ylabel('Power Response');
    title('PS2 - Problem 1(e)');
```
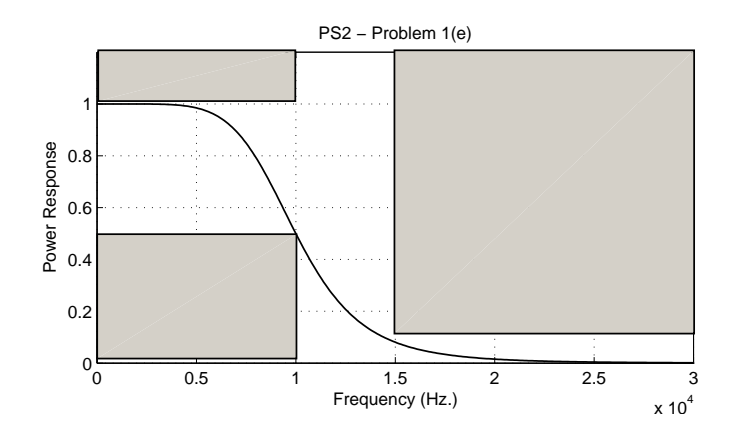

(f) For the standard MATLAB functions we need to design a filter with  $\Omega_c = 1$  rad/s. In the following script we have done an implicit conversion by specifying  $\Omega_r = 1.175$ rad/s. The following script designs the bandpass filter, plots the power response on a linear scale, and makes the Bode plots as requested:

```
% Problem Set 2, Prob 1(f)
% lp2bp() reqires a prototype lp filter with unity wc.
% Note we specify the rejection band as being 10db down
[b,a] = \text{cheby2}(4, 10, 1.175, 's');% Convert to a band-pass filter with center frequency
% as the geometric mean of the band edges
[pb,pa]=lp2bp(b,a,2*pi*sqrt(5000*15000),2*pi*10000);
bpsys=tf(pb,pa);
% Plot the power response
w=[0:2*pi*100:2*pi*30000];
[mag,phase]=bode(bpsys,w);
plot(w/(2*pi), squareze(mag).^2);title('PS2 Prob 1(f): Bandpass Filter Design');
xlabel('Frequency (Hz)');
ylabel('Power Response');
%
figure
bode(bpsys)
```
Note that since we were given the specs for the prototype lpf, we have no control over the stop-band edges. We can however compute them using Table 2 in the class handout:

$$
g(s) = \frac{s^2 + \Omega_o^2}{\Delta \Omega s}
$$

so that the mapping of frequency  $\Omega_r$  in the prototype to  $\Omega_r$  in the band-pass filter is given by the absolute value of the roots of

$$
\Omega^2 - \Delta \Omega \Omega_r \Omega - \Omega_o^2 = 0
$$
  
or  $\Omega^2 - (2\pi 10000) \times 1.175\Omega - (2\pi 5000) \times (2\pi 15000) = 0$ 

which gives  $f_{rl} = 4.590$  kHz and  $f_{ru} = 16.340$  kHz as indicated on the plot.

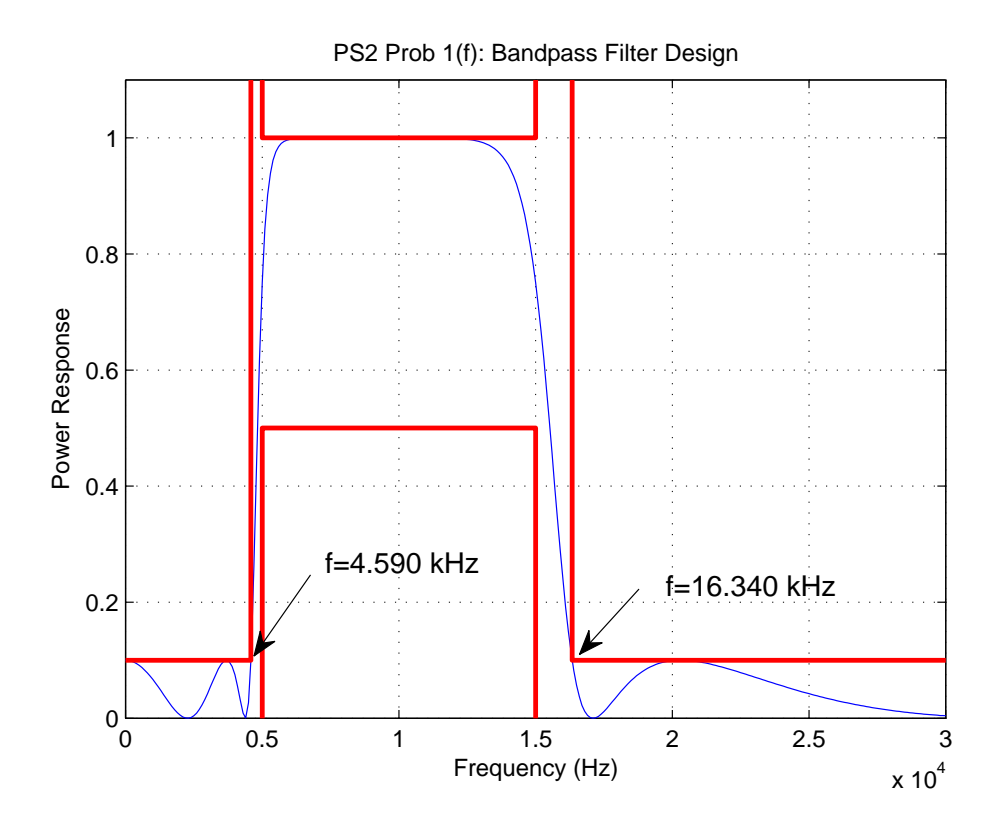

The Bode plots are shown below:

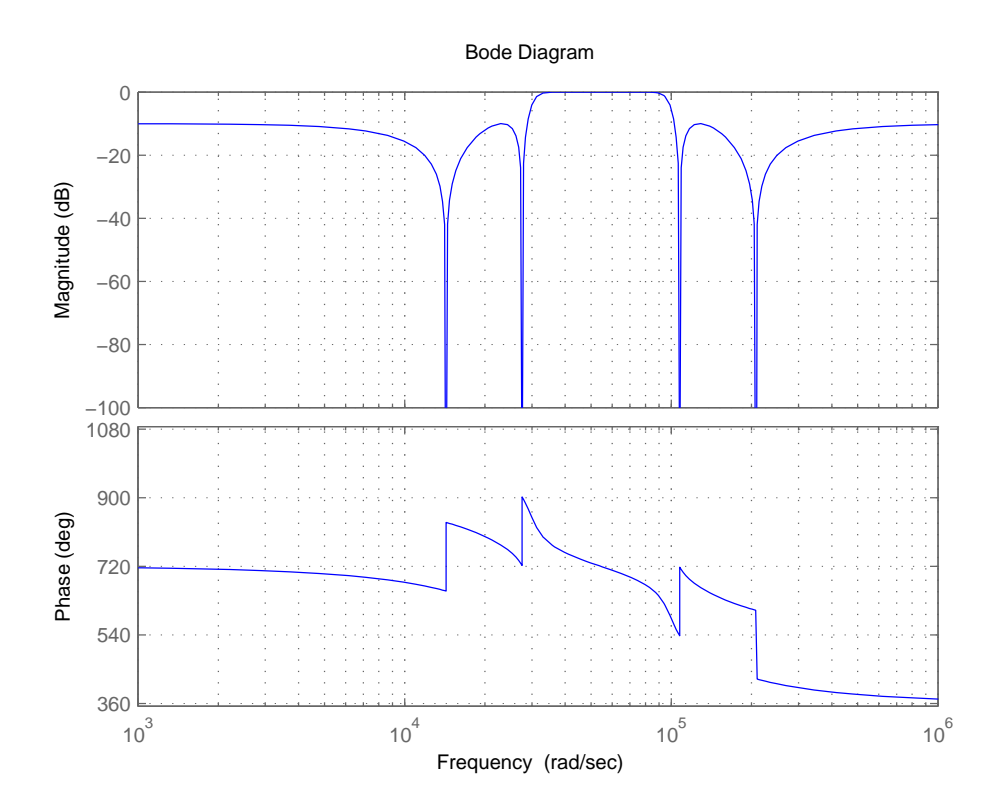

**Problem 2:** We require a high-pass filter.

$$
\Omega_c = 2\pi 50 \text{ rad/s}
$$
  
\n
$$
\Omega_r = 2\pi 20 \text{ rad/s}
$$
  
\n
$$
R_c = 3 \text{ rad/s}
$$
  
\n
$$
R_s = 40 \text{ rad/s}
$$

Let's choose a Butterworth prototype, and convert to a high-pass filter as described in Section 3.1 of the class handout Introduction to Continuous Time Filter Design using the following MATLAB script:

```
wc = 2*pi* 50;wr = 2*pi*20;Rc = 3;Rs = 40;Wr = wc/wr;%
[N, Wn] = buttord(1, Wr, Rc, Rs, 's');
[num,den]=butter(N, Wn, 's');[num_hp, den_hp] = lp2hp(num,den, wc);hpfilt=tf(num_hp, den_hp)
%
w=[0:2*pi:2*pi*100];
[mag, phase] = bode(hpfilt,w);plot(w/(2*pi),squeeze(mag));
title('PS2 Prob 2: Highpass Filter Design');
xlabel('Frequency (Hz)');
ylabel('Frequency Response Magnitude');
grid;
```
which produces the frequency response magnitude plot:

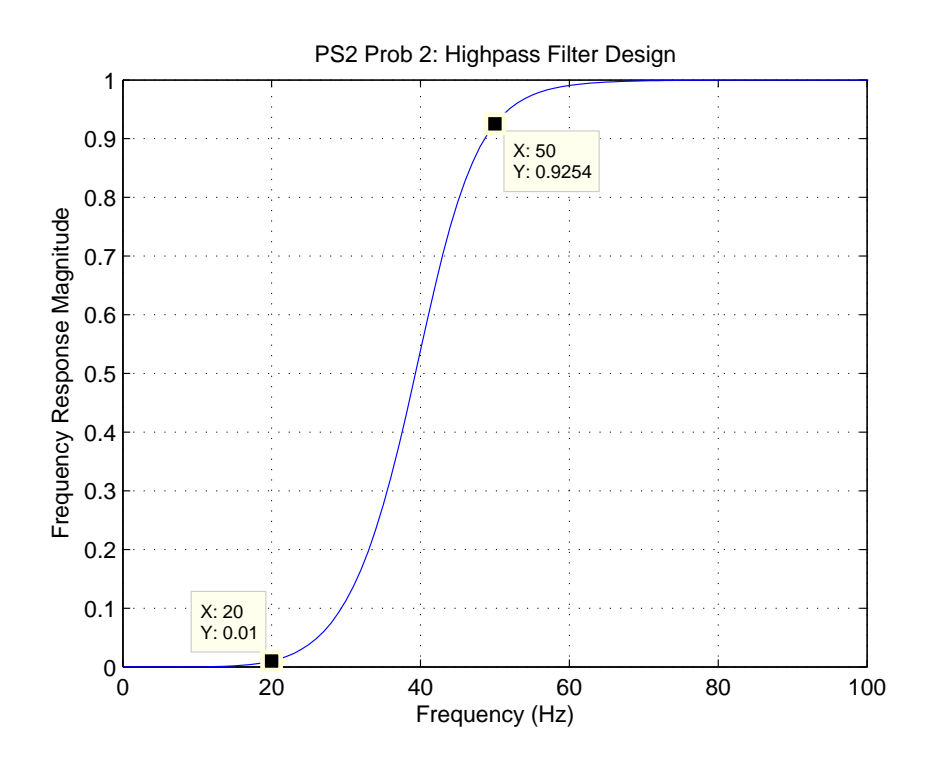

which meets the specifications.

## Problem 3:

Let the lpf be a unity gain all-pole filter with transfer function

$$
H_{lp}(s) = \frac{a_0}{s^n + a_{n-1}s^{n-1} + \ldots + a_1s + a_0}
$$

then the hiph-pass filter formed as

$$
H_{hp}(s) = 1 - H_{lp}(s)
$$
  
=  $1 - \frac{a_0}{s^n + a_{n-1}s^{n-1} + \dots + a_1s + a_0}$   
=  $\frac{s(s^{n-1} + a_{n-1}s^{n-2} + \dots + a_1)}{s^n + a_{n-1}s^{n-1} + \dots + a_1s + a_0}$ 

We note that this is a high-pass filter because

- It has the same number of poles as zeros, indicating unity gain at high frequencies, and
- It has one or more zeroes at the origin, indicating that the gain goes to zero as the frequency approaches zero.
- (a) In this case there is a single zero at the origin, while with the transformation method described in the handout, there will be *n* zeros at the origin.
- (b) The attenuation rate as  $\Omega \to 0$  will be much higher in the hpf designed by frequency transformation (20n dB/decade as opposed to 20 db/decade.).
- (c) From the graphical s-plane interpretation of the frequency response, each zero at the origin contributes  $\pi/2$  radians of phase shift at very low frequencies. Thus the hpf designed by frequency transformation will have  $+n\pi/2$  rad of phase lead at low frequencies, the filter designed as proposed in this problem will have a phase lead of  $\pi/2$ rad.
- (d) As indicated above, any system with the same number of poles as zeros will have unity gain at very high frequencies.

**Problem 4:** There are, of course, many solutions to this problem! Here's one possibility: Design a band-pass filter, "centered" at 60 Hz and with at least 60 dB attenuation at 30 and 60 Hz. Choose the specs

```
\Omega_0 = 2\pi 60 rad/s
\Omega_{cu} = 2\pi 65 rad/s
\Omega_{ru} = 2\pi 90 rad/s
\Omega_{rl} = 2\pi 30 rad/s
R_c = 1 dB
R_s = 60 \text{ dB}
```
Let's choose a Butterworth prototype, and convert to a band-pass filter as described in Section 3.1 of the class handout Introduction to Continuous Time Filter Design using the following MATLAB script:

```
% Design a band-stop filter
% First define some ctitical frequencies
% Passband edges
wo = 2*pi*60;wcu = 2*pi*65;wcl = wo^2/wcu;BW = (wcu-wcl);% Stop band edges
wsu = 2*pi*90;
ws1 = 2*pi*30;% Pass-band and stop-band attenuations:
Rc = 1;Rs = 60;% Determine the stop-band edge in the lp prototype
%
W1 = (wo^2-wsu^2)/(BW*wsu);W2 = (wo^2-wsl^2)/(BW*wsl);Wr = min(abs(W1), abs(W2));%
% design the prototype low-pass filter
%
[N, Wn] = buttord(1, Wr, RC, Rs, 's');
```

```
[num,den] = butter(N, Wn, 's');% Convert to a band-stop filter
[num_bpass,den_bpass] = lp2bp(num,den,wo,BW);
filt = tf(num_bpass,den_bpass);
%
% Plot the frequency response magnitude
%
f=[0:1:100];
[mag,phase]=bode(filt,2*pi*f);
plot(f,(squeeze(mag)));
grid
xlabel('Frequency (Hz)');
ylabel('Response Magnitude');
```
which produces the frequency response magnitude plot:

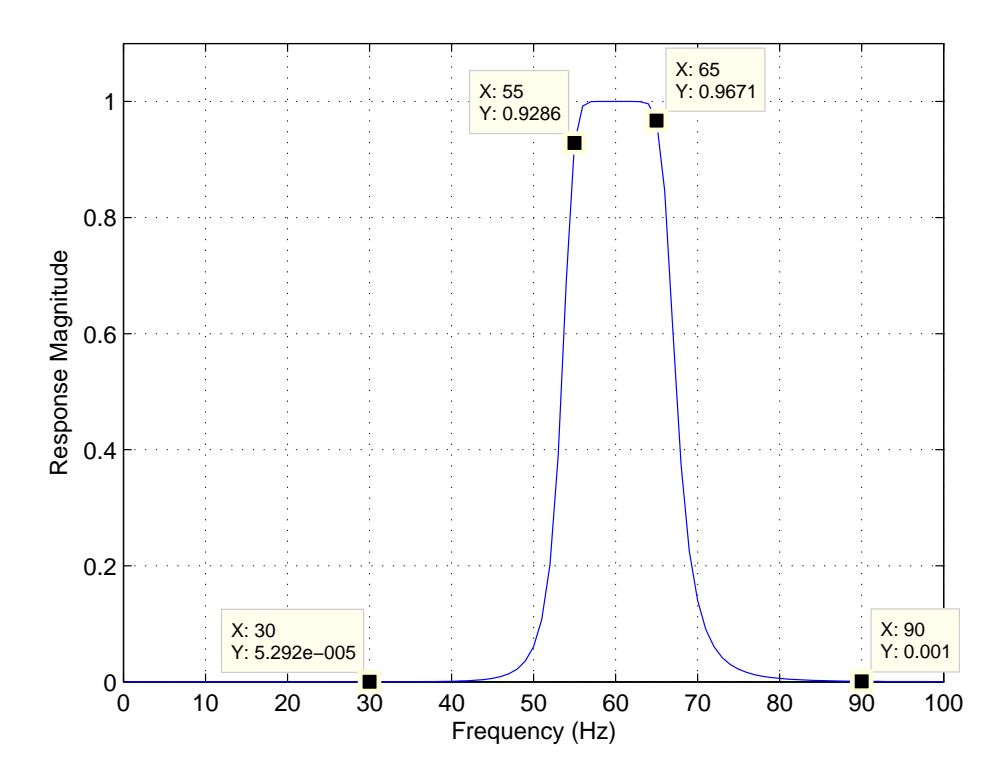

which meets the specifications since 1 dB attenuation is a gain of  $10^{-1/20} = 0.8913$  and 60 db attenuation is a gain of  $10^{-60/20} = 0.001$ .